## **WalkingZombie2((FULL)) Crack**

First of all, thank you for all the replies :) I must say, I really appreciate it! .muted. Mute all by clicking on the icon in the top right corner next to the bell icon, and then click the Bell icon to unmute. Mute all by clicking on the icon in the top right corner next to the bell icon, and then click the Bell icon to unmute. .muted. Mute all by clicking on the icon in the top right corner next to the bell icon, and then click the Bell icon to unmute. .muted. Mute all by clicking on the icon in the top right corner next to the bell icon, and then click the Bell icon to unmute. Download The Walking Zombie 2: Zombie shooter APK [MOD] [Unlimited Money] [RESET] and take the challenge to become a real zombie master! Walk freely in beautiful landscapes and creeks, explore underground tunnels and mysterious caverns, and exterminate once and for all the survivors with awesome weapons and munitions. Test your Undead skill with this unique and challenging game! The Walking Zombie 2: Zombie shooter has been totally modified and works as a game crack: no payments, no upgrades, unlimited money and all weapons, items and credits can be increased. Our team thanks all our users for helping us test the game and promoting it. When we launched the game, we knew that something had to be done to make this one of the best zombie games. The Walking Zombie 2: Zombie shooter features 8 different awesome weapons and 3 upgrade paths so all your strategies can be tested and replayed in different aspects. Don't forget to try the unique Zombie Bonanza feature which is powered by an in-game algorithm to make you kill zombies in the most important spots of the game. Destroy zombies to collect their flesh and use your money to level up you weapons and increase your strength. We love the zombies and we hope you have fun playing with us. Do not forget that we are a high quality viral game with a new update every week and we update it with great new features, new maps, new weapons and so on. We respect all the users and we ask them to have fun while playing. Our small team works hard to give you a fun game! .muted. .muted. Mute all by clicking on the icon in the top right corner next to the bell icon, and then click the Bell icon to unm

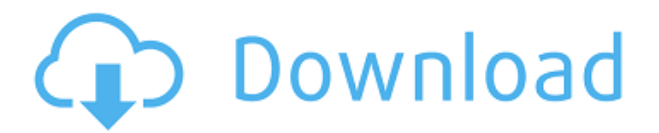

## **WalkingZombie2crack**

WalkingZombie2free. While you play The Walking Zombie 2, you will find a varied collection of zombies, both cute and frightening, in random environments. Zombies come out from underground chambers and vents, from rotting trees, from smashed windows, and from the corpses of those you have killed. The Download The Walking Zombie 2 Mod (Unlimited Money) – A dark, immersive and atmospheric game, that shows you the journey of a survivor from the first minutes to being a zombie! The Walking Zombie 2 is available for download on Google Playstore! The game has a creepy atmosphere and is without a doubt one of the best horror games you will ever experience. A survival horror game set in a zombie apocalypse, zombies are everywhere in the city. You must find weapons to kill them. The Walking Zombie 2 was last modified: November 7th, 2017 by  $\vert$ AllBlog Coconut Fudge Coconut Fudge Recipe - This is a simple and delicious fudge that's perfect to pull out of the freezer to nibble on as you watch your favorite movie. It is cooked in a water bath and has a softer consistency. This recipe is based on a banana fudge recipe. It requires very few ingredients and the coconut milk plays the role of a thickener and the sugar can help to bring out the banana flavors. I can't wait to get some of this fudge on my ice cream treats! Ingredients Sugar - 2/3 cup Coconut Milk - ¾ cup Unsalted Butter - ½ cup Banana – 2 large Directions In a deep saucepan, combine the coconut milk, sugar and butter. Stir over medium heat until sugar is dissolved and butter is melted. (Do not let the mixture boil) Remove from heat and stir in bananas. Let cool for about 30 minutes. Then add the fudge to a shallow baking dish. Spread it evenly and let it cool completely. Recipe Notes For most of us, eating healthy doesn't have to be a hassle. I hope that these tips will make it easier for you.Q: Handling JSON deserialization errors in UI For the following code: \$(document).ready(function () { \$("#signUp").submit(function (event) { 04aeff104c

<https://www.mixily.com/event/3597092940096006867> <https://www.mixily.com/event/2783927424591416018> <https://www.mixily.com/event/7103186129743927633> <https://www.mixily.com/event/7542704634501797294> <https://www.mixily.com/event/8345525547776824077> <https://www.mixily.com/event/7771676628334269709> <https://www.mixily.com/event/2586021623667793153> <https://www.mixily.com/event/2808043639295198783> <https://www.mixily.com/event/8873376671905976875> <https://www.mixily.com/event/3811730329849578809> <https://www.mixily.com/event/3743459661933633603> <https://www.mixily.com/event/411367974365153780>

<http://www.kiwitravellers2017.com/2022/12/21/santhiramuki-tamil-full-top-movie-youtube/> <http://purosautosdallas.com/?p=66996> <https://scamlords.com/wp-content/uploads/2022/12/dafmand.pdf> <https://myblogrepublika.com/app-tibiame-auto-hunt-untuk-android/> <http://www.giffa.ru/who/adobe-audition-cc-2020-v13-0-2-cracked-for-macos-patched/> <https://brittanymondido.com/prema-katha-chitram-full-movie-hd-1080p-download-hots/> [http://silent-arts.com/ebony-bbw-anal-creampie-compilation-totti-spellforce-pearl-scummvm-battlefro](http://silent-arts.com/ebony-bbw-anal-creampie-compilation-totti-spellforce-pearl-scummvm-battlefront-updated/) [nt-updated/](http://silent-arts.com/ebony-bbw-anal-creampie-compilation-totti-spellforce-pearl-scummvm-battlefront-updated/) <https://toserba-muslim.com/wp-content/uploads/2022/12/pheypatr.pdf> [https://arlingtonliquorpackagestore.com/wp-content/uploads/2022/12/AOMEI-Backupper-All-Editions](https://arlingtonliquorpackagestore.com/wp-content/uploads/2022/12/AOMEI-Backupper-All-Editions-825-Incl-Keygen-LINKl.pdf) [-825-Incl-Keygen-LINKl.pdf](https://arlingtonliquorpackagestore.com/wp-content/uploads/2022/12/AOMEI-Backupper-All-Editions-825-Incl-Keygen-LINKl.pdf) <http://www.xpendx.com/wp-content/uploads/2022/12/zedeyela.pdf> <http://dabussee.com/wp-content/uploads/2022/12/jospeat.pdf> <https://autodohoang.com/wp-content/uploads/2022/12/darrvan.pdf> <https://kunamya.com/vladmodels-complete-link/> <https://islandcremations.com/wp-content/uploads/2022/12/giasygn.pdf> <http://sendhwapublicschool.com/the-pairon-talle-2-full-fix-movie-in-hindi-720p-download/> <https://bodhirajabs.com/wp-content/uploads/2022/12/verhola.pdf> <https://ufostorekh.com/wp-content/uploads/2022/12/Oldboykoreanmoviekickassdownload-HOT.pdf> <https://www.webcard.irish/aaja-nachle-2007-hindi-movie-dvdrip-xvid-subs/> <https://alexander-hennige.de/2022/12/21/how-to-install-fsx-sp2-crack-free/> [https://gtpsimracing.com/wp-content/uploads/2022/12/Gutmannmegamacspcsoftwaredownload-UPD](https://gtpsimracing.com/wp-content/uploads/2022/12/Gutmannmegamacspcsoftwaredownload-UPDATED.pdf) [ATED.pdf](https://gtpsimracing.com/wp-content/uploads/2022/12/Gutmannmegamacspcsoftwaredownload-UPDATED.pdf)